# **E**hipsmall

Chipsmall Limited consists of a professional team with an average of over 10 year of expertise in the distribution of electronic components. Based in Hongkong, we have already established firm and mutual-benefit business relationships with customers from,Europe,America and south Asia,supplying obsolete and hard-to-find components to meet their specific needs.

With the principle of "Quality Parts,Customers Priority,Honest Operation,and Considerate Service",our business mainly focus on the distribution of electronic components. Line cards we deal with include Microchip,ALPS,ROHM,Xilinx,Pulse,ON,Everlight and Freescale. Main products comprise IC,Modules,Potentiometer,IC Socket,Relay,Connector.Our parts cover such applications as commercial,industrial, and automotives areas.

We are looking forward to setting up business relationship with you and hope to provide you with the best service and solution. Let us make a better world for our industry!

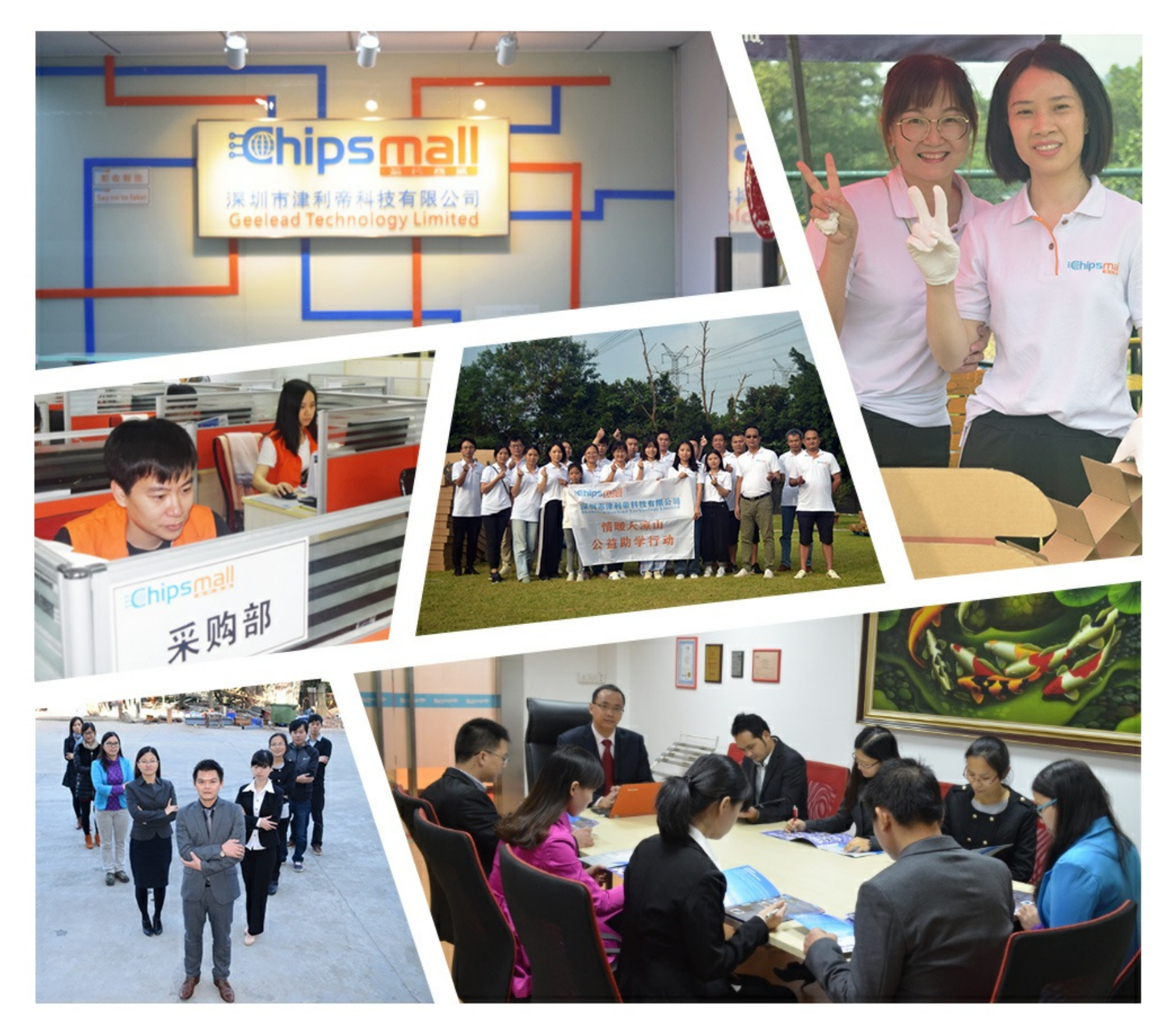

### Contact us

Tel: +86-755-8981 8866 Fax: +86-755-8427 6832 Email & Skype: info@chipsmall.com Web: www.chipsmall.com Address: A1208, Overseas Decoration Building, #122 Zhenhua RD., Futian, Shenzhen, China

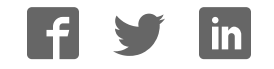

## **Data Sheet**

Optical Fingerprint Recognition EMBEDDED Module

### **GT-511C1R**

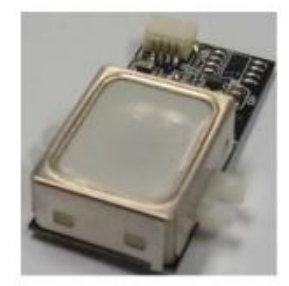

2014/03/12  $V1.5$ 

www.adh-tech.com.tw sales@adh-tech.com.tw

## **Contents**

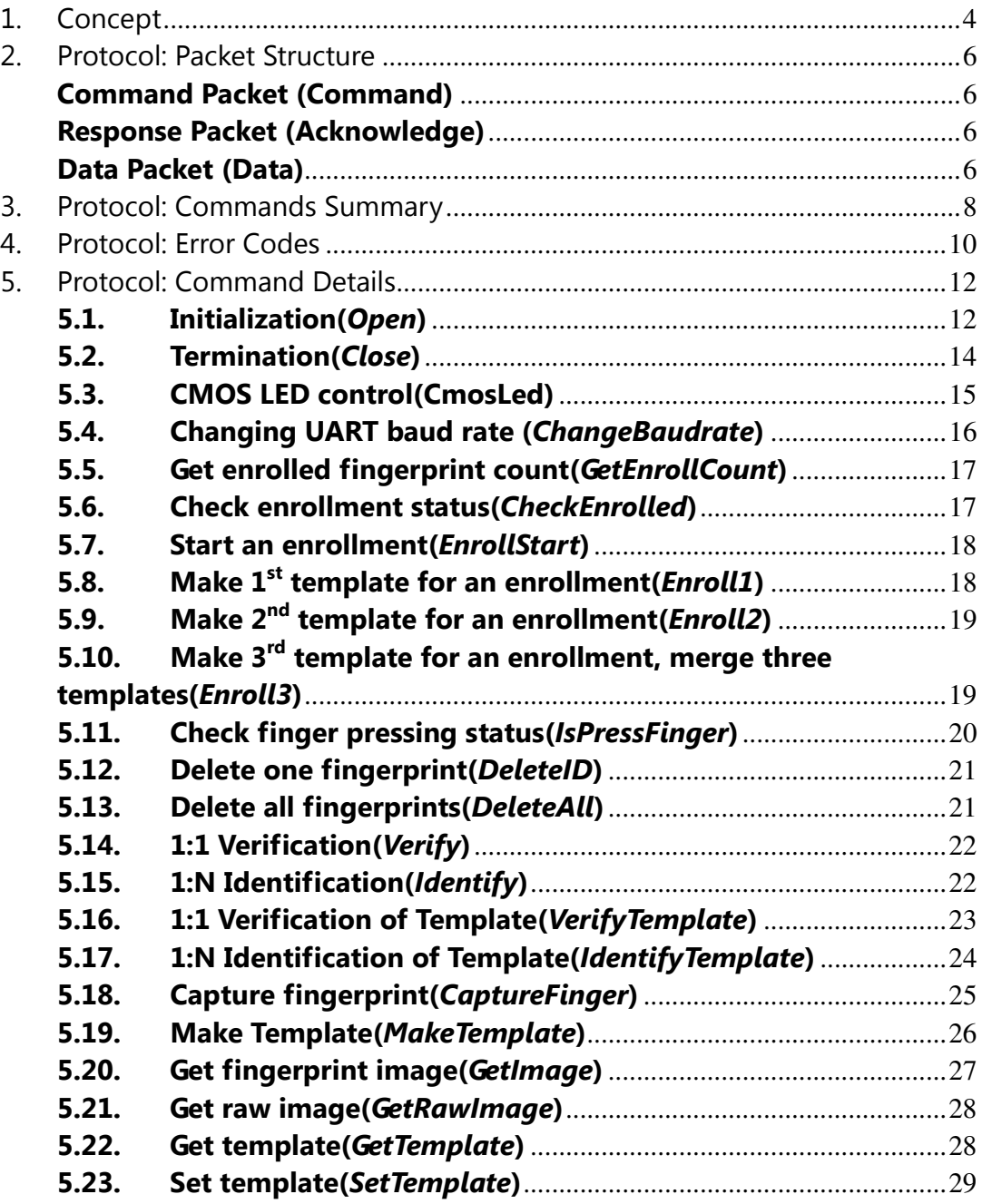

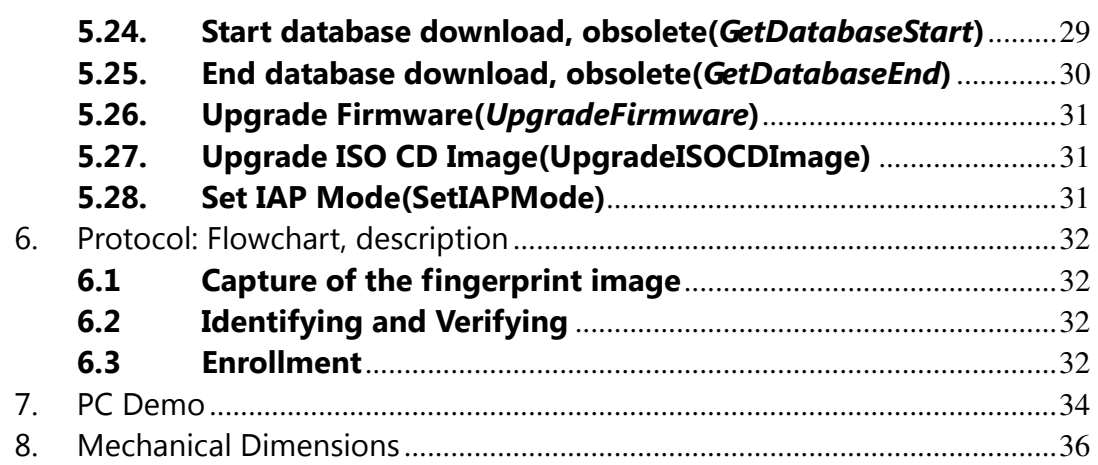

### 1. Concept

This device is one chip module with;

- fingerprint algorithm
- optical sensor

The major functions are the followings.

- High-accuracy and high-speed fingerprint identification technology
- Ultra-thin optical sensor
- 1:1 verification, 1:N identification
- downloading fingerprint image from the device
- Reading & writing fingerprint template(s) from/to the device  $\bullet$
- $\bullet$ Simple UART & USB communication protocol

#### **Technical Specification**

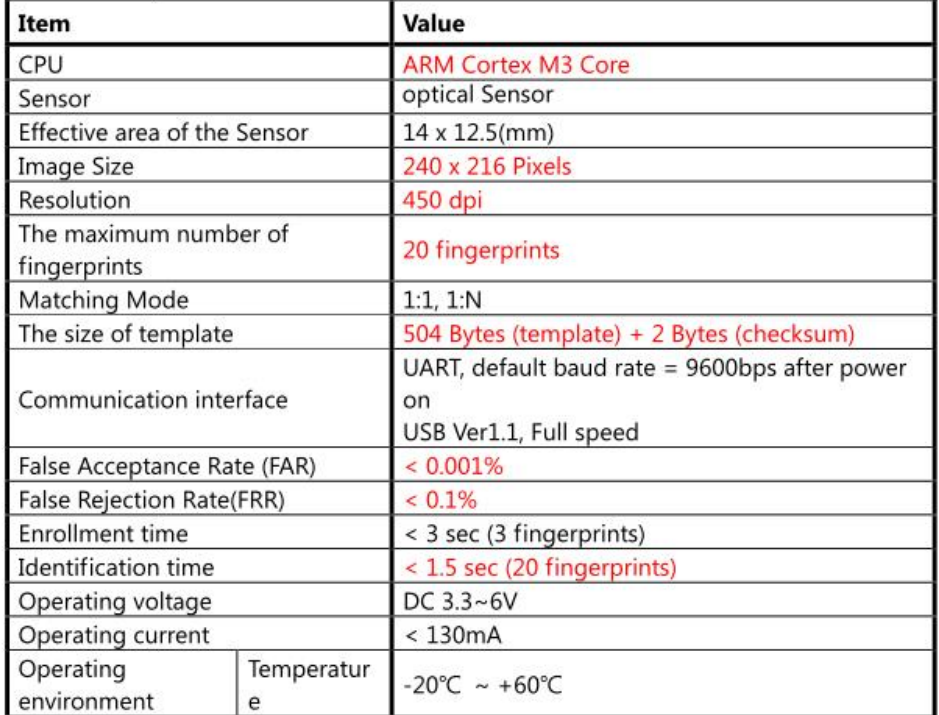

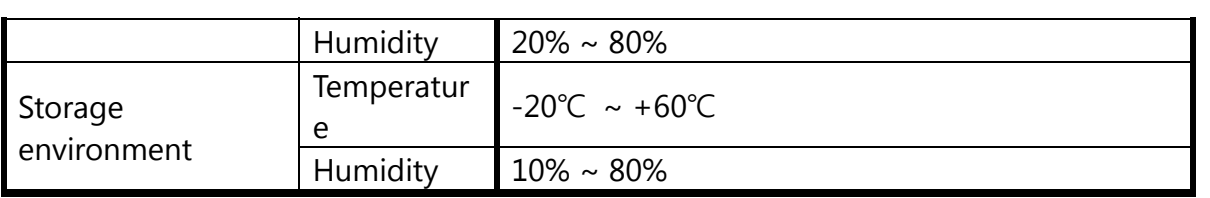

## **2. Protocol: Packet Structure**

### **(Multi-byte item is represented as Little Endian.)**

#### **Command Packet (Command)**

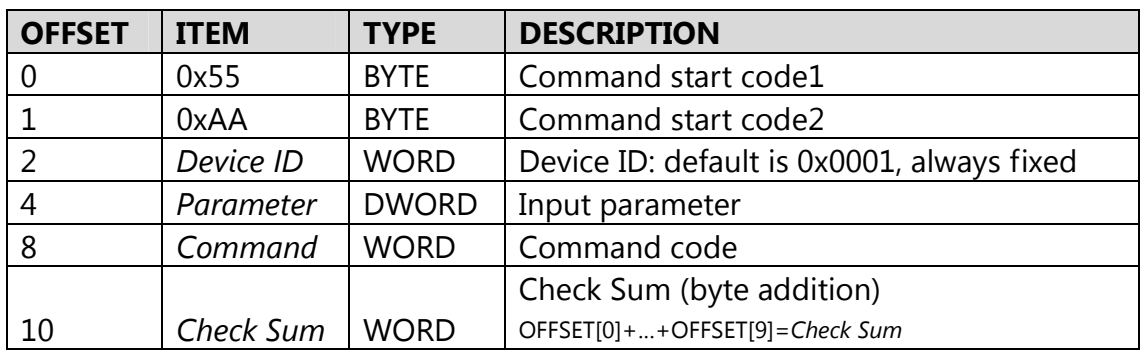

#### **Response Packet (Acknowledge)**

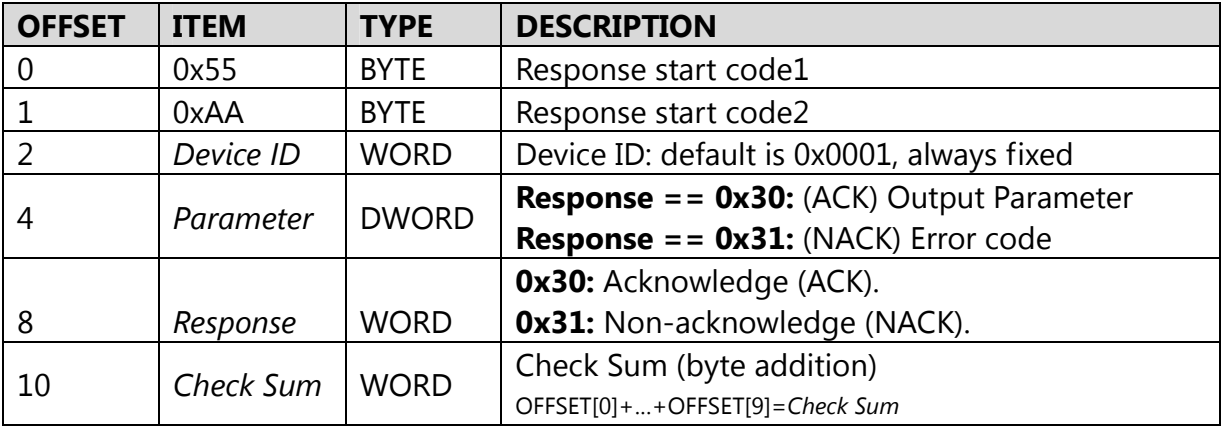

**Data Packet (Data)** 

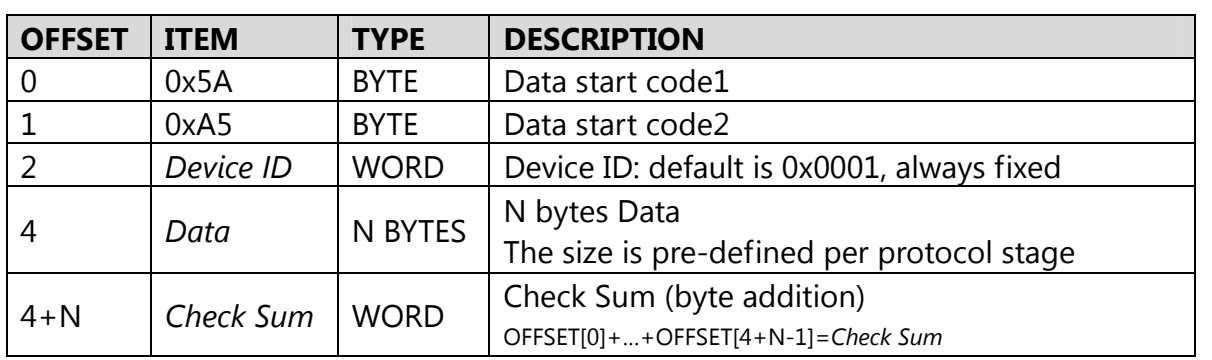

# **3. Protocol: Commands Summary**

In a command packet *Command* can be one of below.

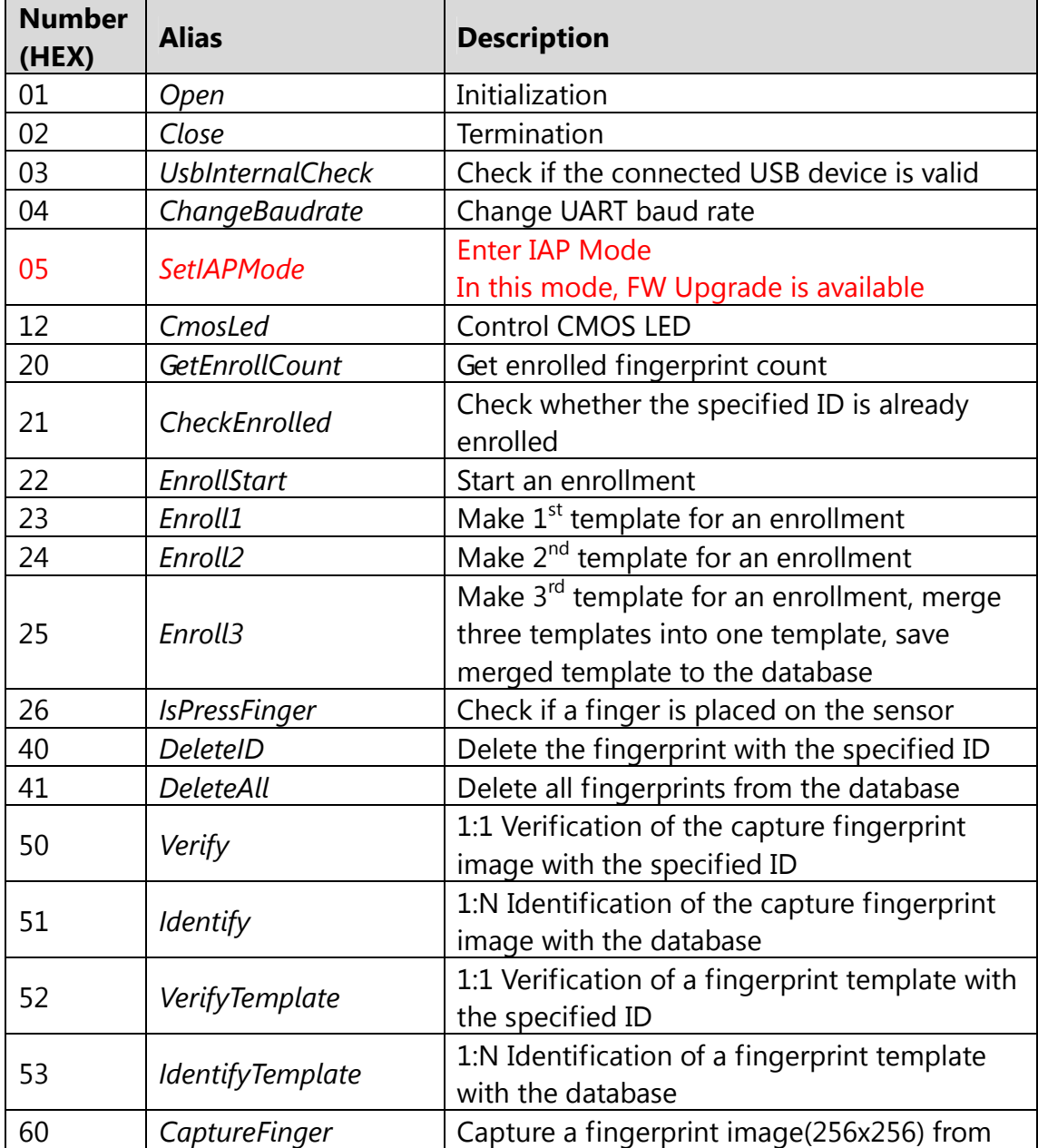

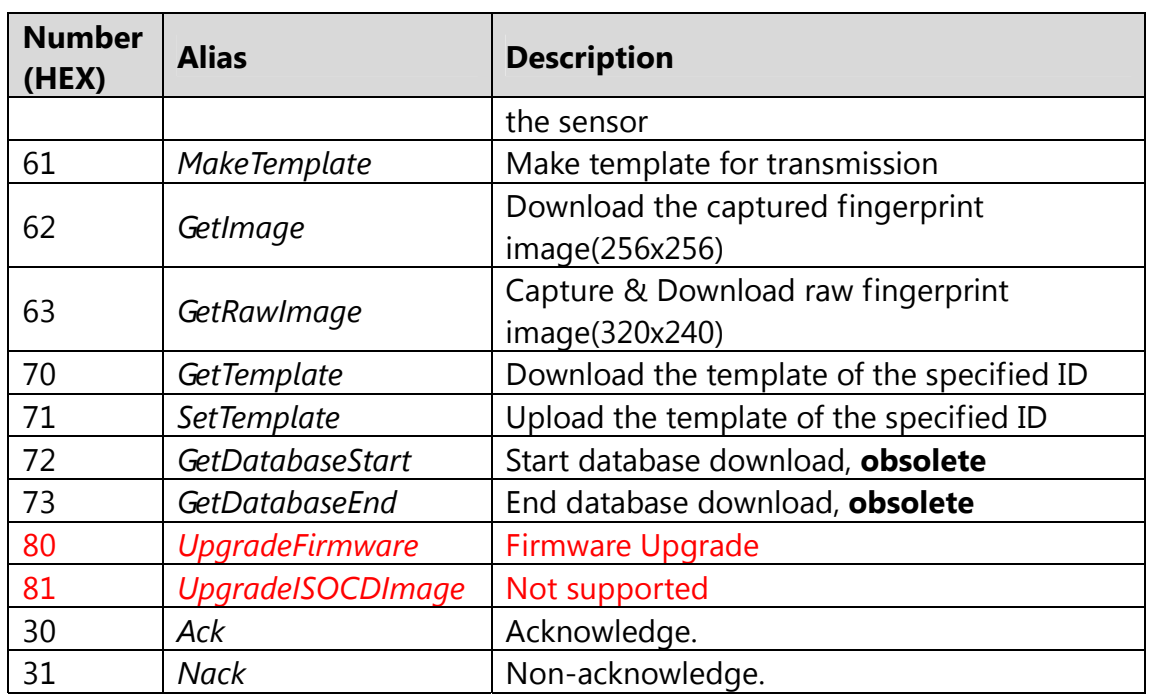

## **4. Protocol: Error Codes**

When response packet is Non-acknowledge, *Parameter* represents an error code as below.

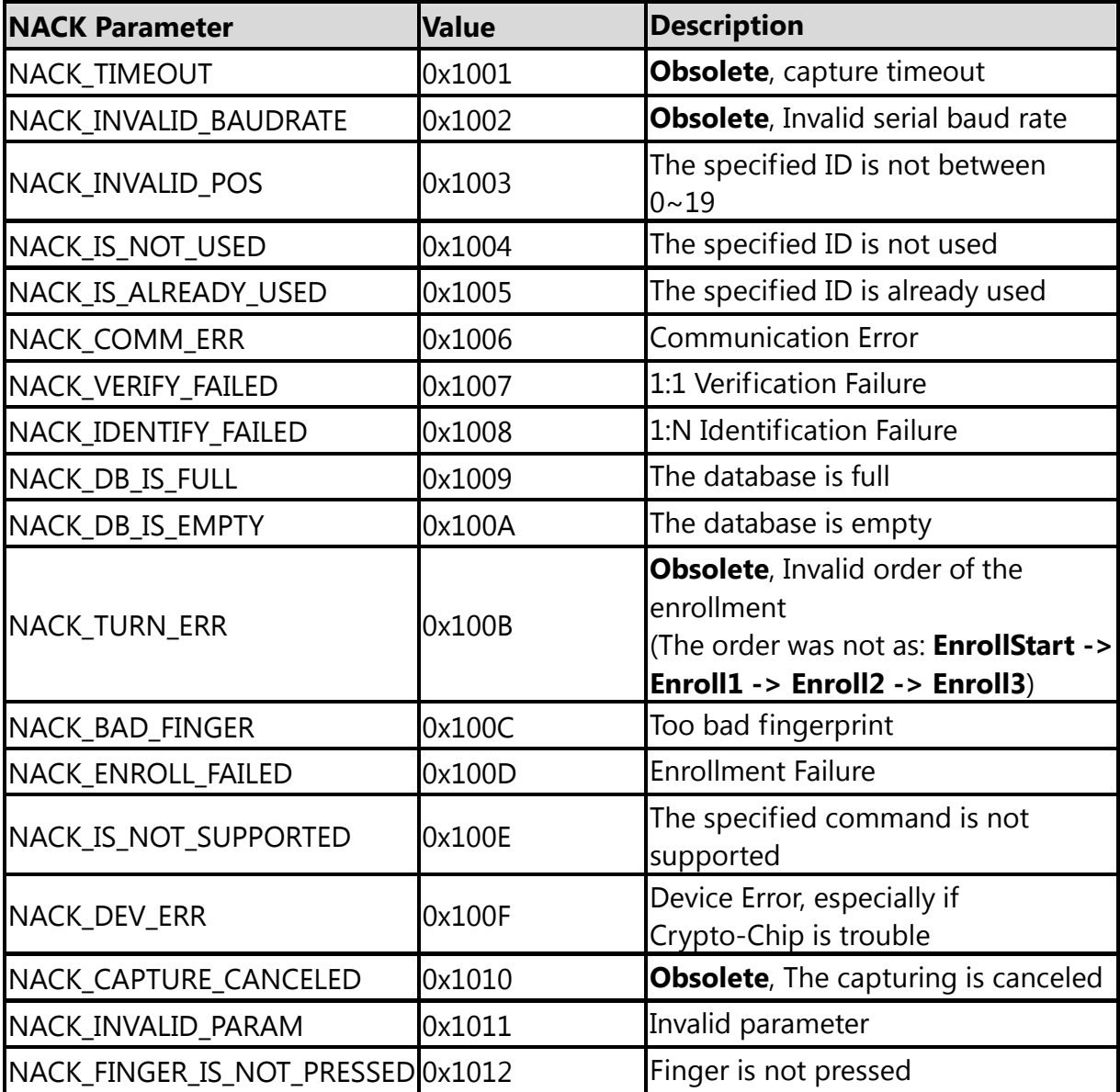

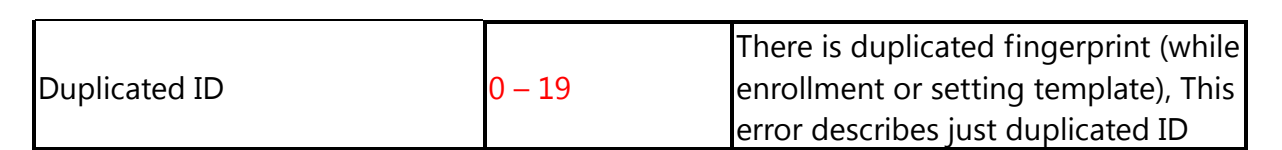

### **5. Protocol: Command Details**

#### **5.1. Initialization(***Open***)**

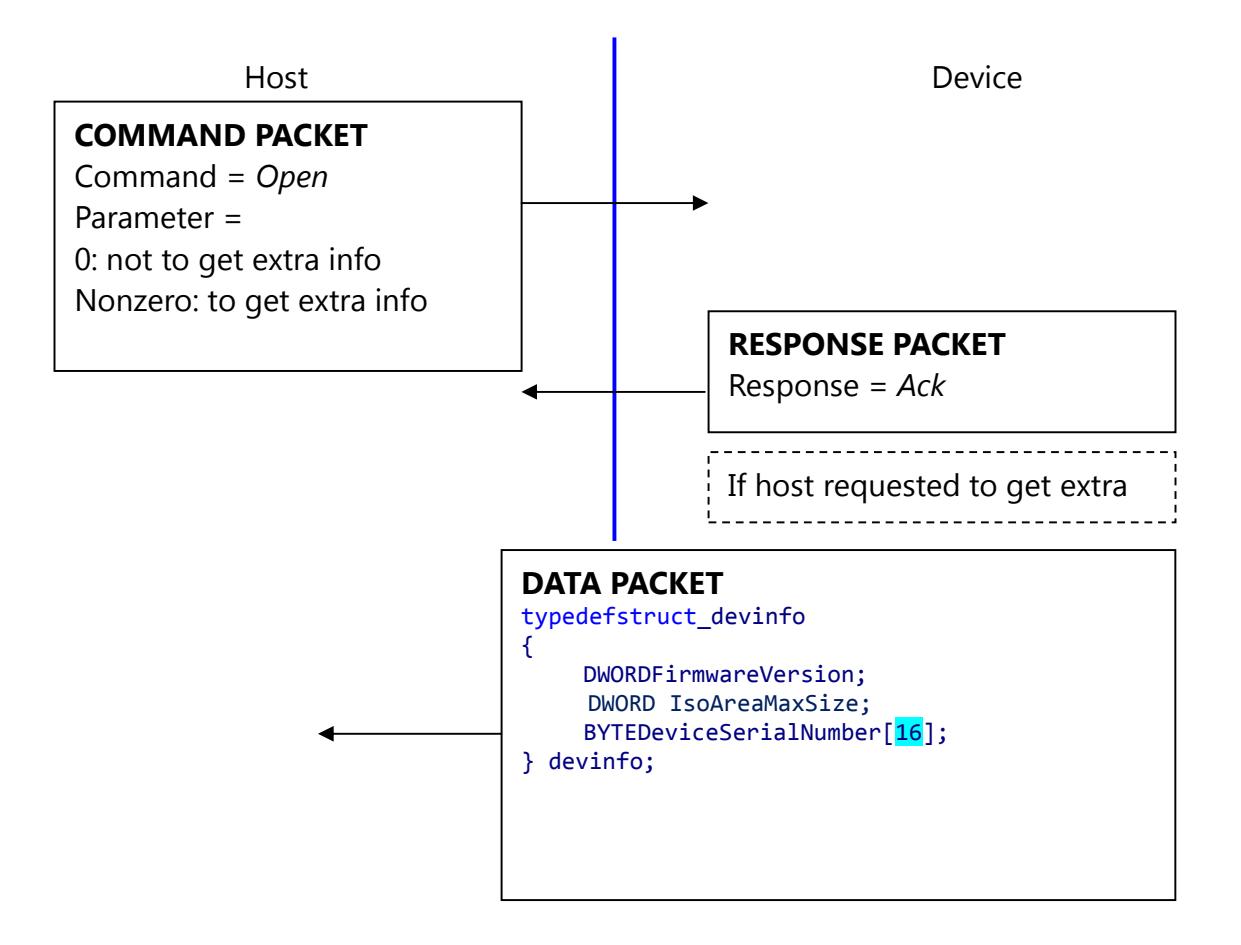

*Open* command is used to initialize the device; especially it gets device's static info.

#### **Description of** *devinfo* **structure**

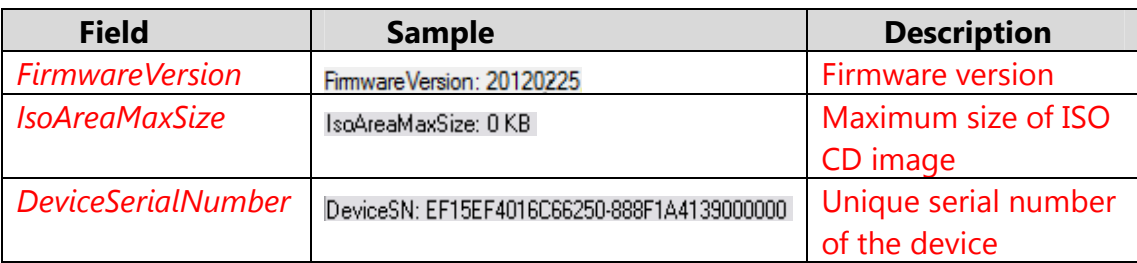

If the Device's Serial Number is zero, then there is no guarantee for stable operation of the device.

#### **5.2. Termination(***Close***)**

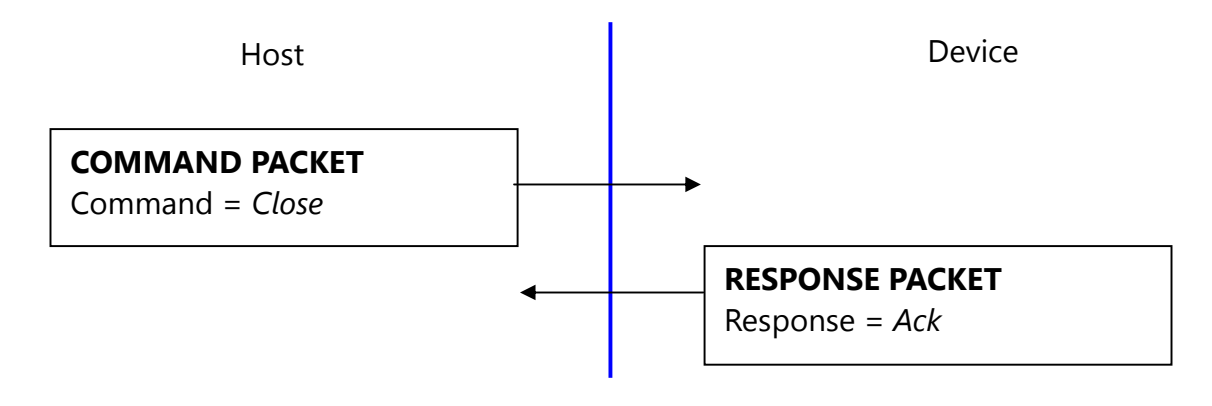

*Close* command does nothing.

#### **5.3. CMOS LED control(CmosLed)**

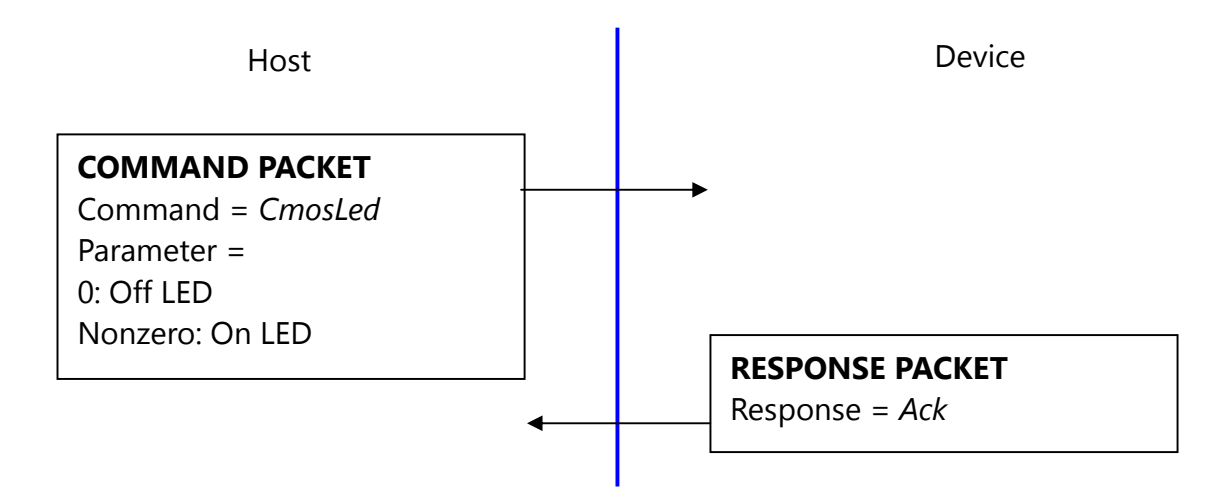

Default state of CMOS (Sensor) LED is OFF state.

(But while booting, LED blinks once, this says the LED is OK.)

Therefore, please issue LED ON command prior to any capture.

#### **5.4. Changing UART baud rate (***ChangeBaudrate***)**

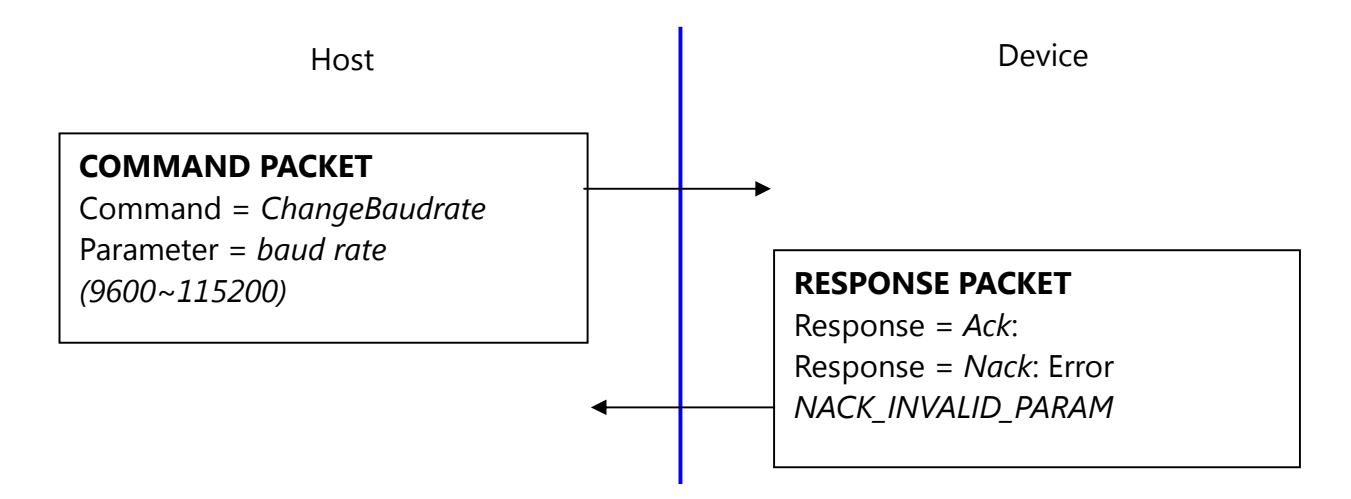

This command changes the UART baud rate at the run-time. The device initializes its UART baud rate to 9600 bps after power on.

#### **5.5. Get enrolled fingerprint count(***GetEnrollCount***)**

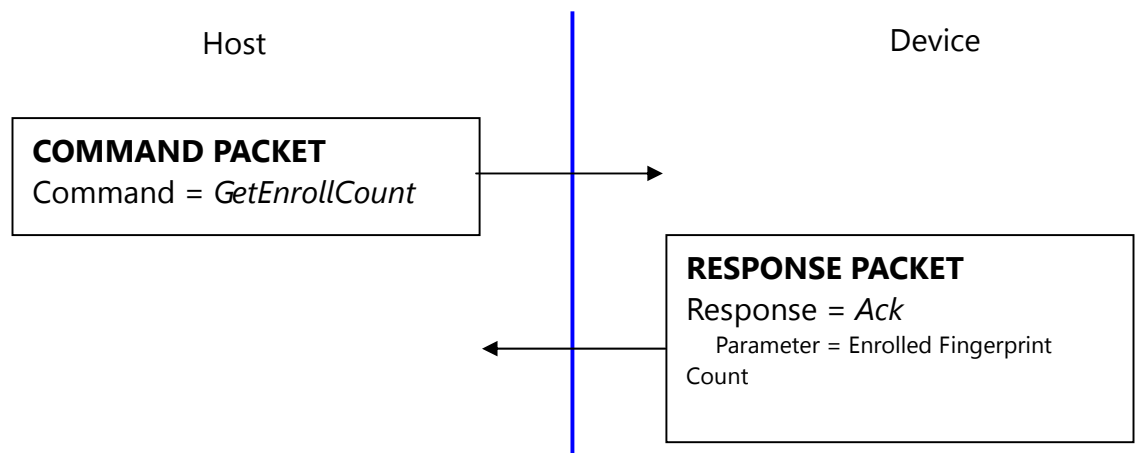

#### **5.6. Check enrollment status(***CheckEnrolled***)**

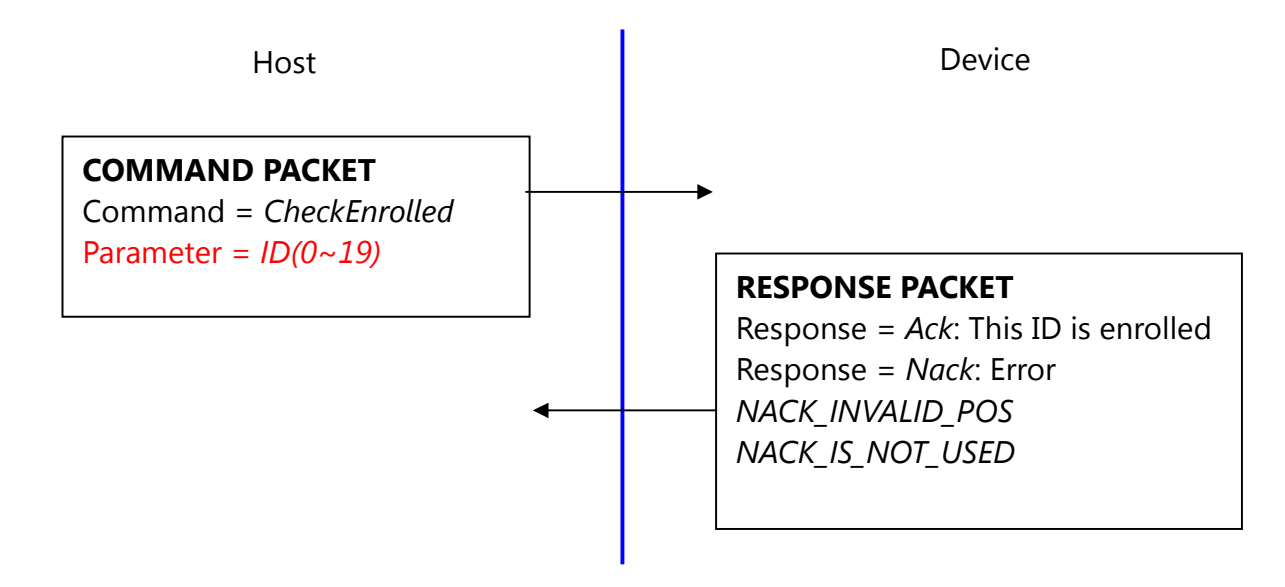

#### **5.7. Start an enrollment(***EnrollStart***)**

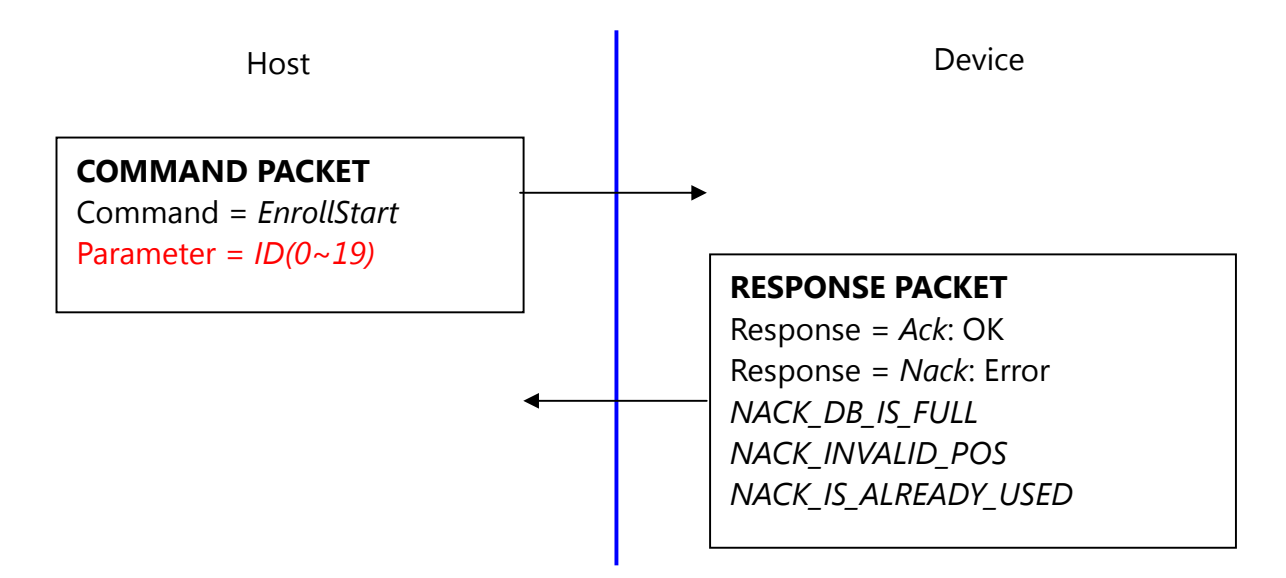

#### **5.8. Make 1st template for an enrollment(***Enroll1***)**

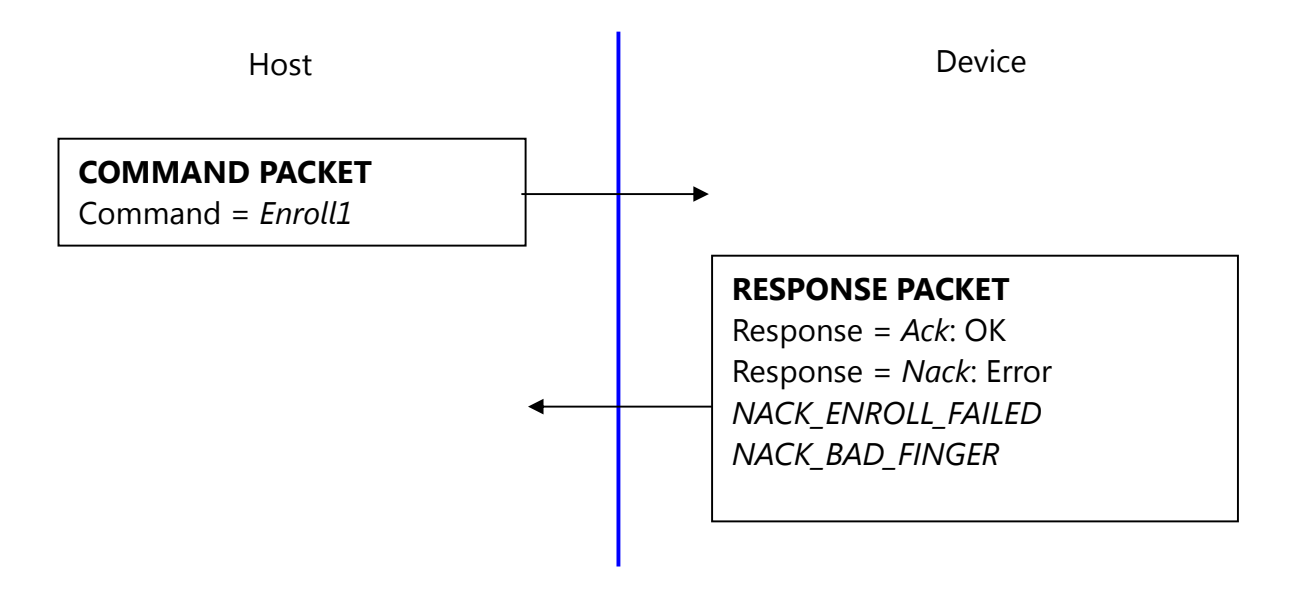

#### **5.9. Make 2nd template for an enrollment(***Enroll2***)**

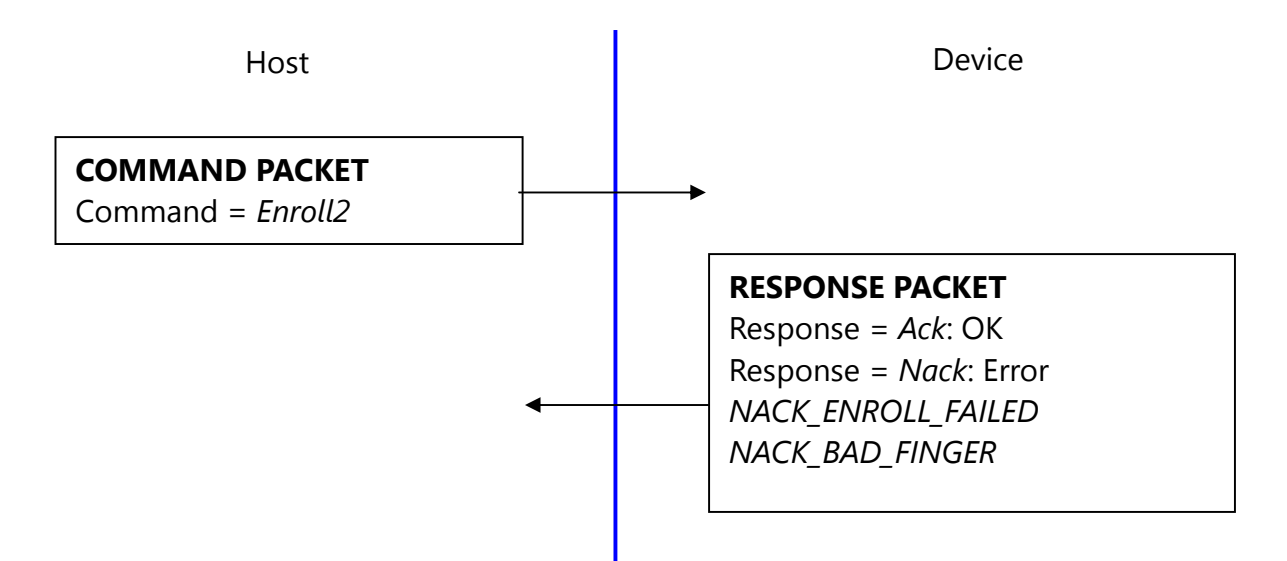

#### **5.10. Make 3rd template for an enrollment, merge three templates(***Enroll3***)**

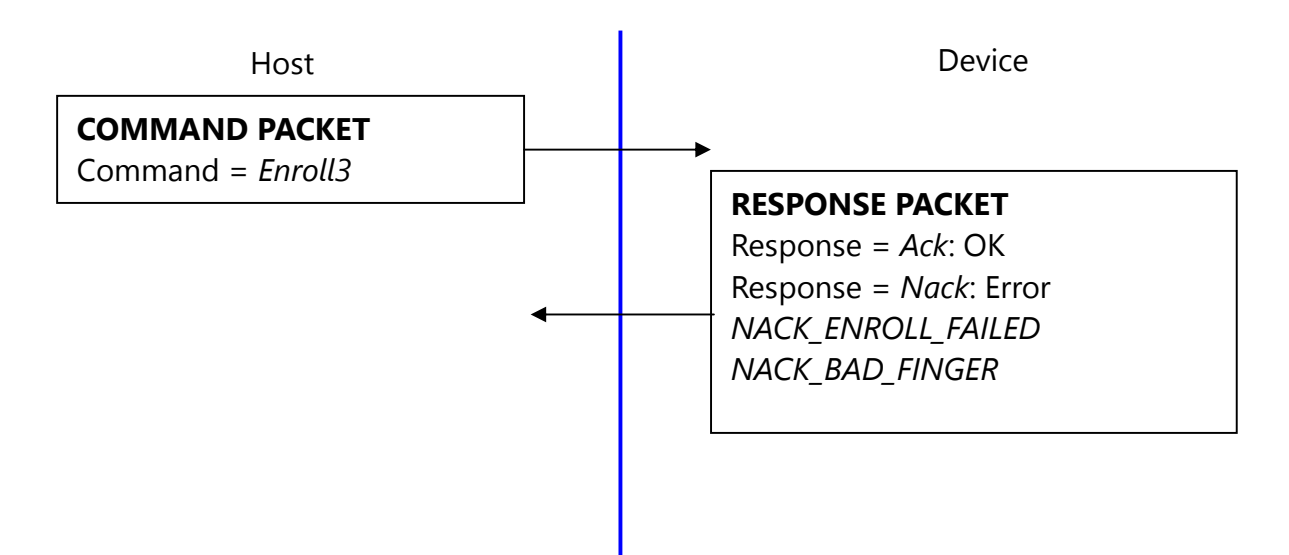

To enroll a fingerprint, the host must issue above 4 commands, later chapter describes how to organize these commands.

#### **5.11. Check finger pressing status(***IsPressFinger***)**

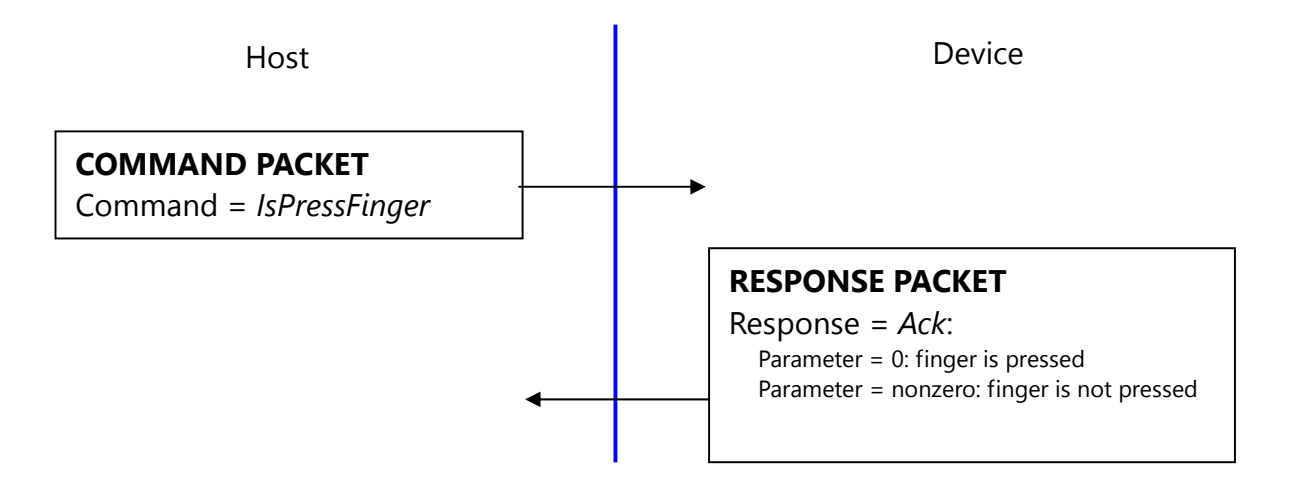

This command is used while enrollment, the host waits to take off the finger per enrollment stage.

#### **5.12. Delete one fingerprint(***DeleteID***)**

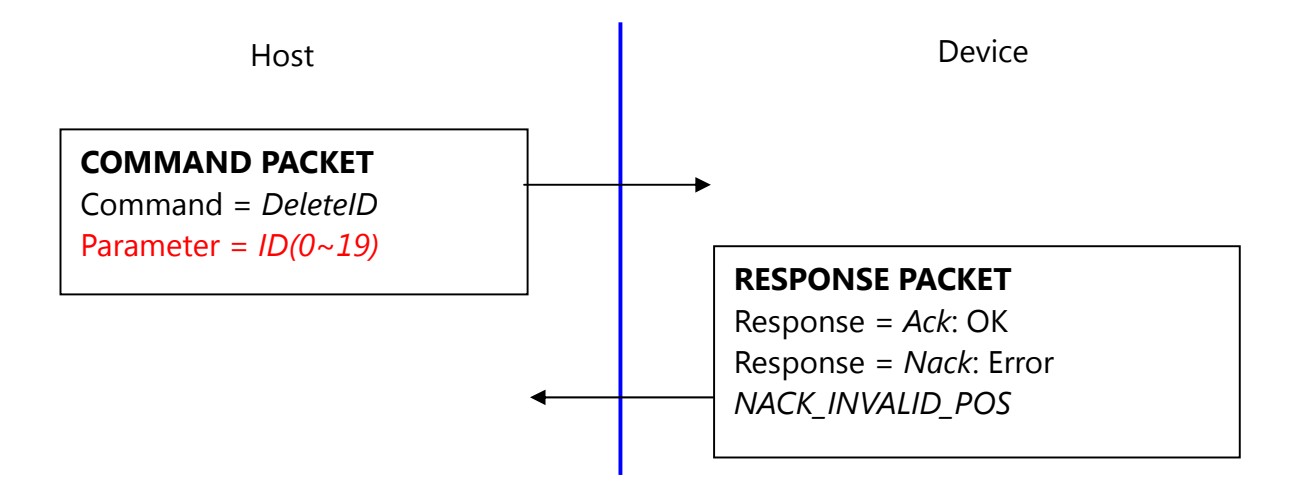

#### **5.13. Delete all fingerprints(***DeleteAll***)**

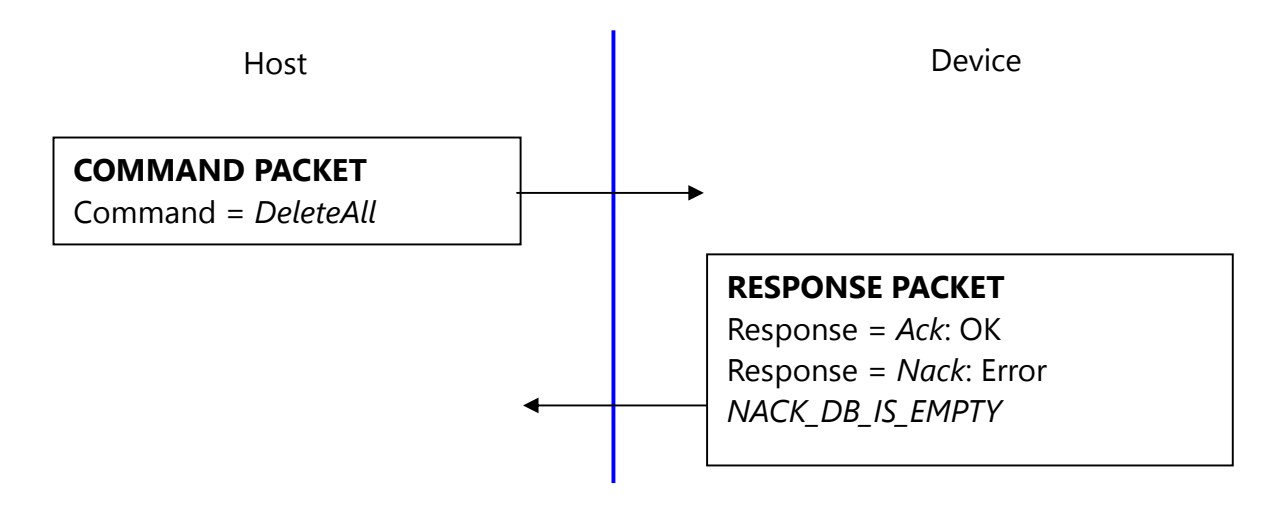

#### **5.14. 1:1 Verification(***Verify***)**

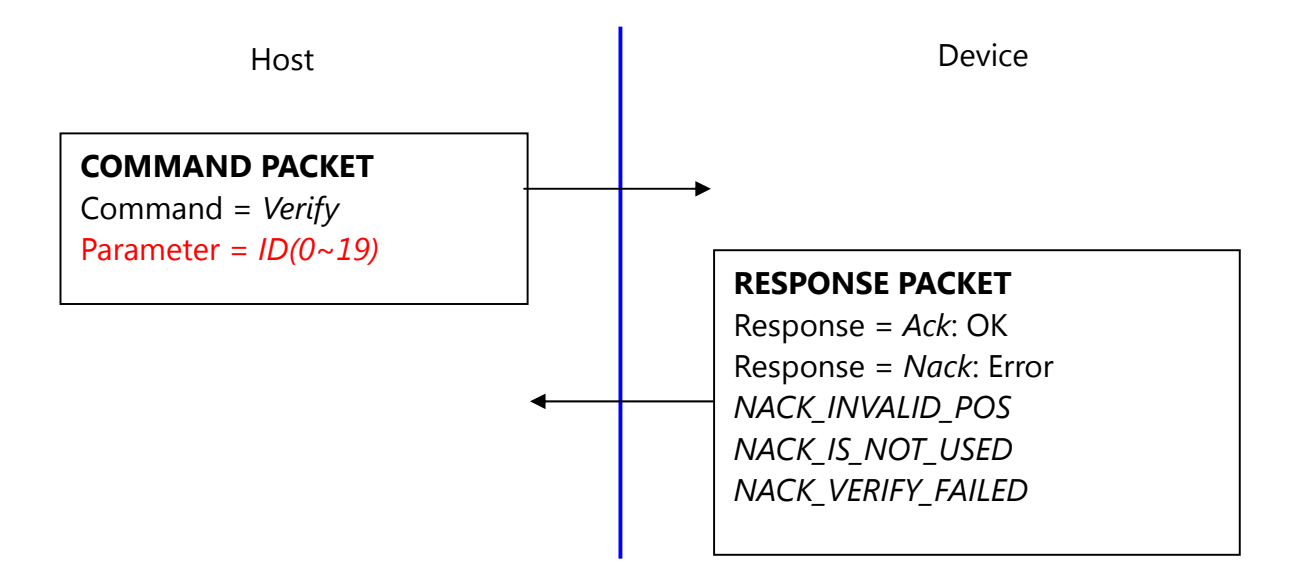

#### **5.15. 1:N Identification(***Identify***)**

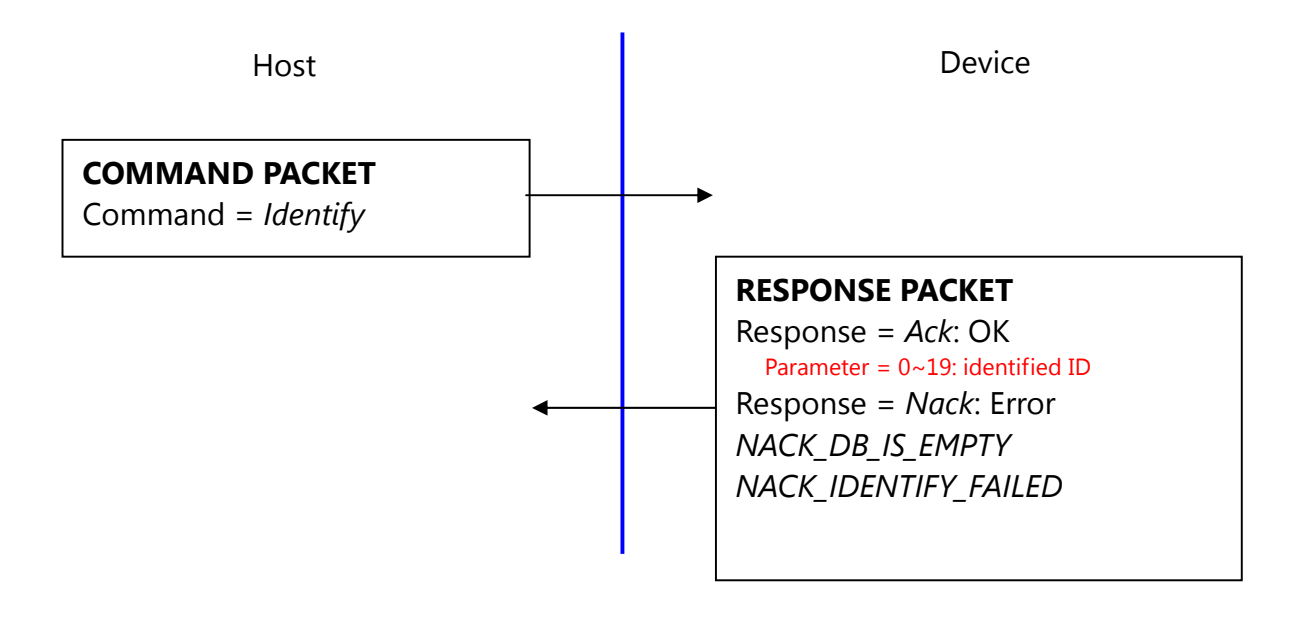

#### **5.16. 1:1 Verification of Template(***VerifyTemplate***)**

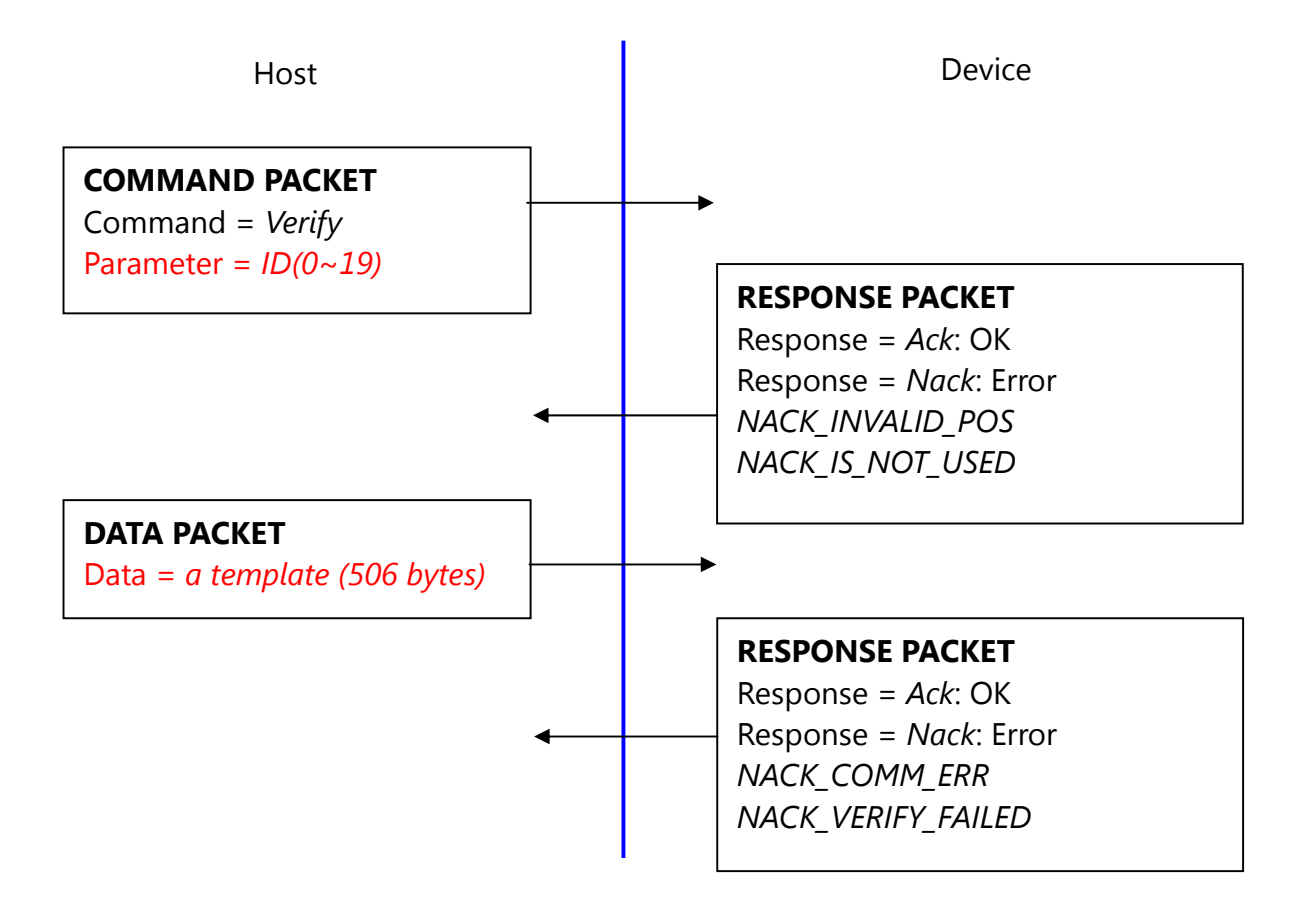

#### **5.17. 1:N Identification of Template(***IdentifyTemplate***)**

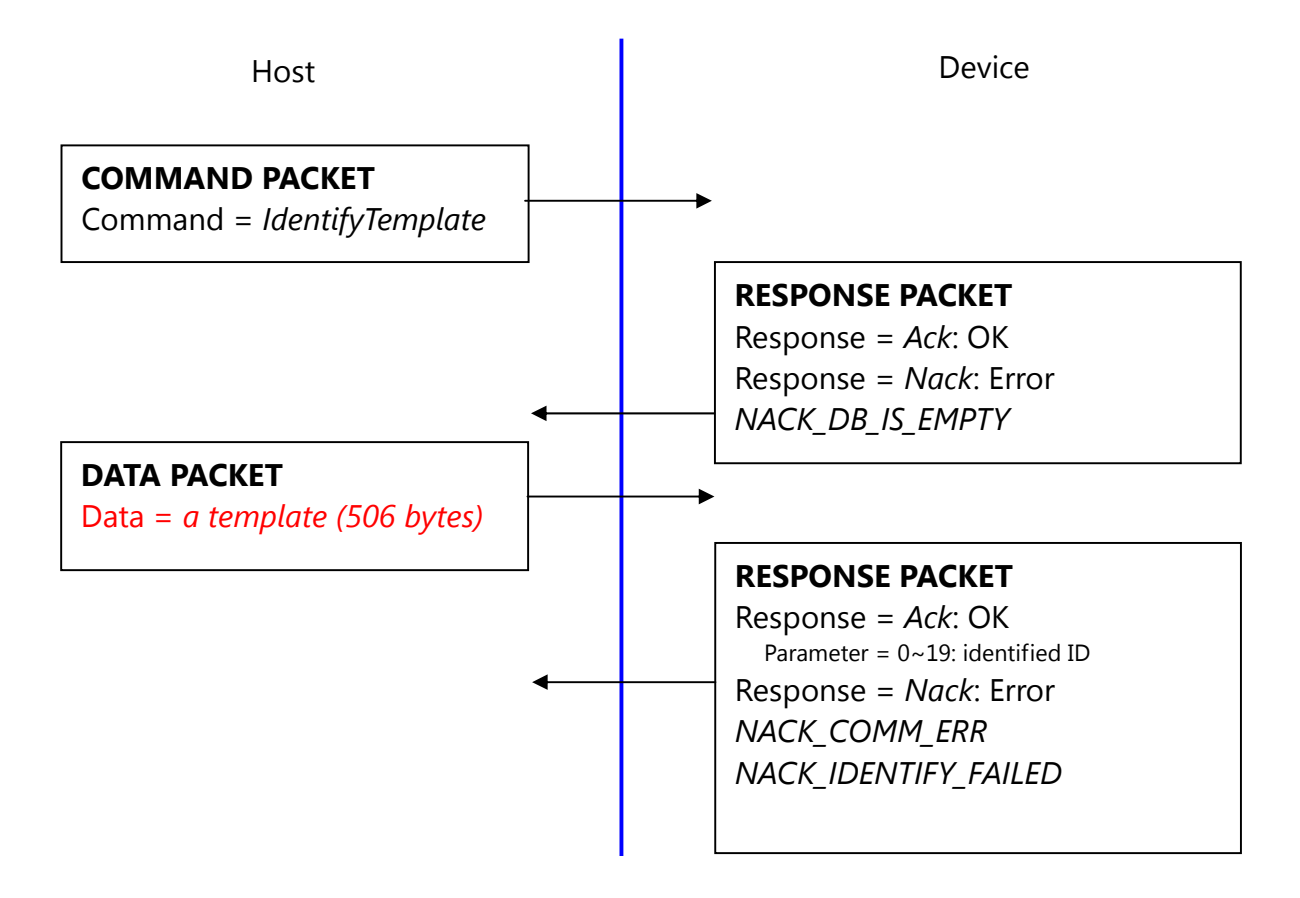

#### **5.18. Capture fingerprint(***CaptureFinger***)**

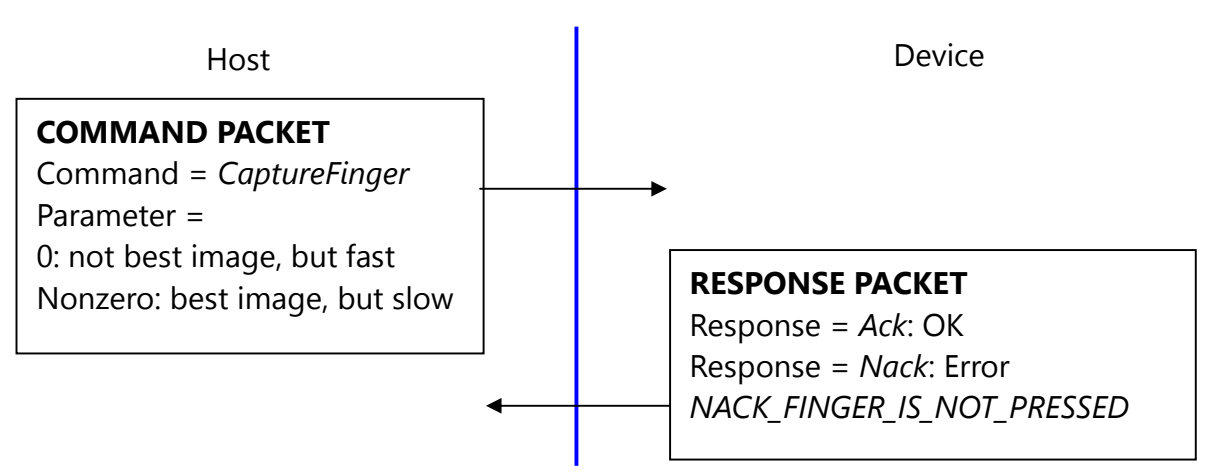

The fingerprint algorithm uses 240x216 image for its input.

This command captures raw image from the sensor and converts it to 240x216 image for the fingerprint algorithm. If the finger is not pressed, this command returns with non-acknowledge.

Please use best image for enrollment to get best enrollment data.

Please use not best image for identification (verification) to get fast user sensibility.